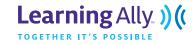

The Cornell note-taking system was devised by Walter Pauk, an education professor at Cornell University. This system allows students to make careful, independent observations of their lectures or reading materials while focusing on main ideas, key concepts and vocabulary. On the next page is a sample outline of what a Cornell Outline looks like, however students may create their own Cornell Outline using lined paper.

On the left hand side are a students' notes/questions/or main Ideas from a lecture or reading selection. Students can be encouraged to find their own notes, questions or main ideas, or can be prompted by their teacher.

To help correlate notes to corresponding sections, all items on the page can be numbered. See example below:

| Questions/Main Ideas/<br>Vocabulary                                                                                                    | Notes/Answers/Definitions/Examples/Sentences                                                                                                    |
|----------------------------------------------------------------------------------------------------|----------------------------------------------------------------------------------------------------|
| (1) draft (Pg. 43)                                                                                                    | (1) mandatory military service                                                                                                    |
| (2) How did World War<br>II begin?                                                                                                    | (2) Second <b>World War</b> was started by Germany in an unpro-<br>voked attack on Poland. Britain and France declared war on<br>Germany after Hitler had refused to abort his mission. |
| Summary:<br>Chapter 3 is about how World War II began. Germany attacked Poland in the Fall of 1939,<br>thus starting a world war when both Britain and France declared war on Germany. On<br>September 16, 1940, America imposed a draft on its citizens in preparation for war. |                                                                                                    |

Cornell notes can be used across any subject and are highly effective in engaging readers in their text. Have students recite and review their questions after taking notes.

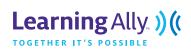

## **Cornell Notes**

| Chapter:                            | Name:                                        |
|-------------------------------------|----------------------------------------------|
| Pages:                              | – Date:                                      |
|                                     | Period:                                      |
| Questions/Main Ideas/<br>Vocabulary | Notes/Answers/Definitions/Examples/Sentences |
|                                     |                                              |
|                                     |                                              |
|                                     |                                              |
|                                     |                                              |
|                                     |                                              |
|                                     |                                              |
|                                     |                                              |
|                                     |                                              |
|                                     |                                              |
|                                     |                                              |
|                                     |                                              |
|                                     |                                              |
|                                     |                                              |
|                                     |                                              |
|                                     |                                              |
|                                     |                                              |
| Summary:                            |                                              |
|                                     |                                              |
|                                     |                                              |
|                                     |                                              |